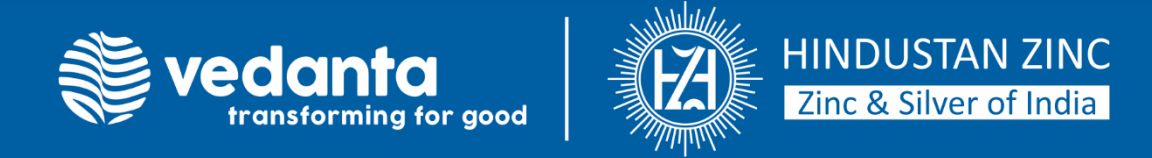

# **Implicit Modelling - A Modern Approach in Resource Evaluation, Hindustan Zinc Limited, Rajasthan, India.**

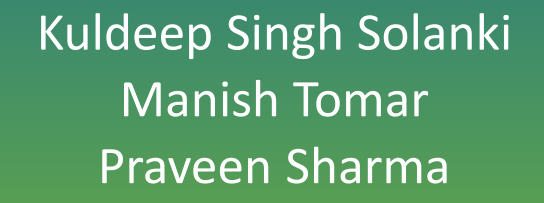

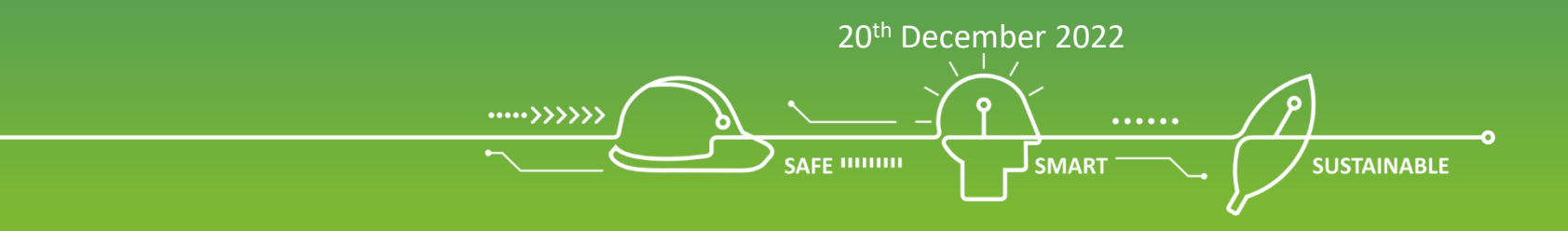

### **Overview**

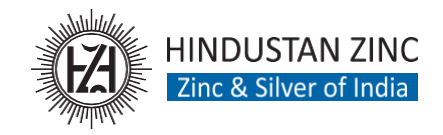

### HZL Exploration Vision

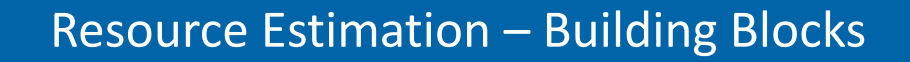

Types of 3D Modelling

Implicit Modeling v/s Explicit Modeling

The Process

Case study- Rajpura Dariba Mines

Conclusion

### Public Reporting

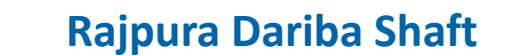

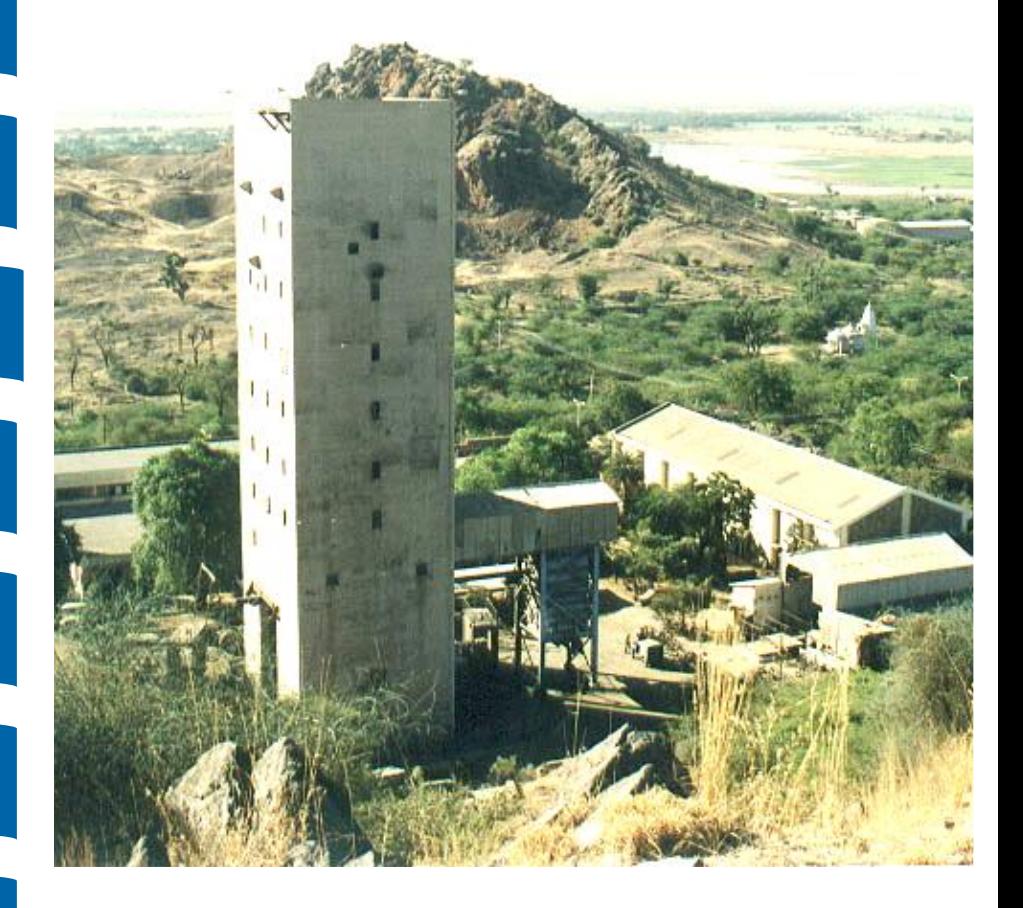

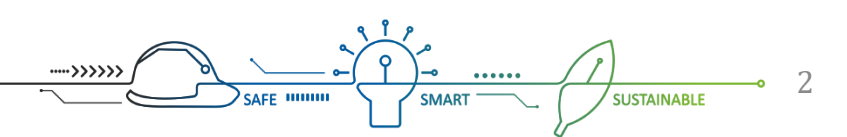

## **HZL Exploration Vision**

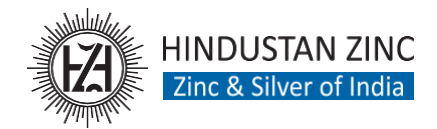

**SUSTAINABLE** 

Annual **Drilling** +500 Km

**Established** Sate of Art Geo-chem Lab

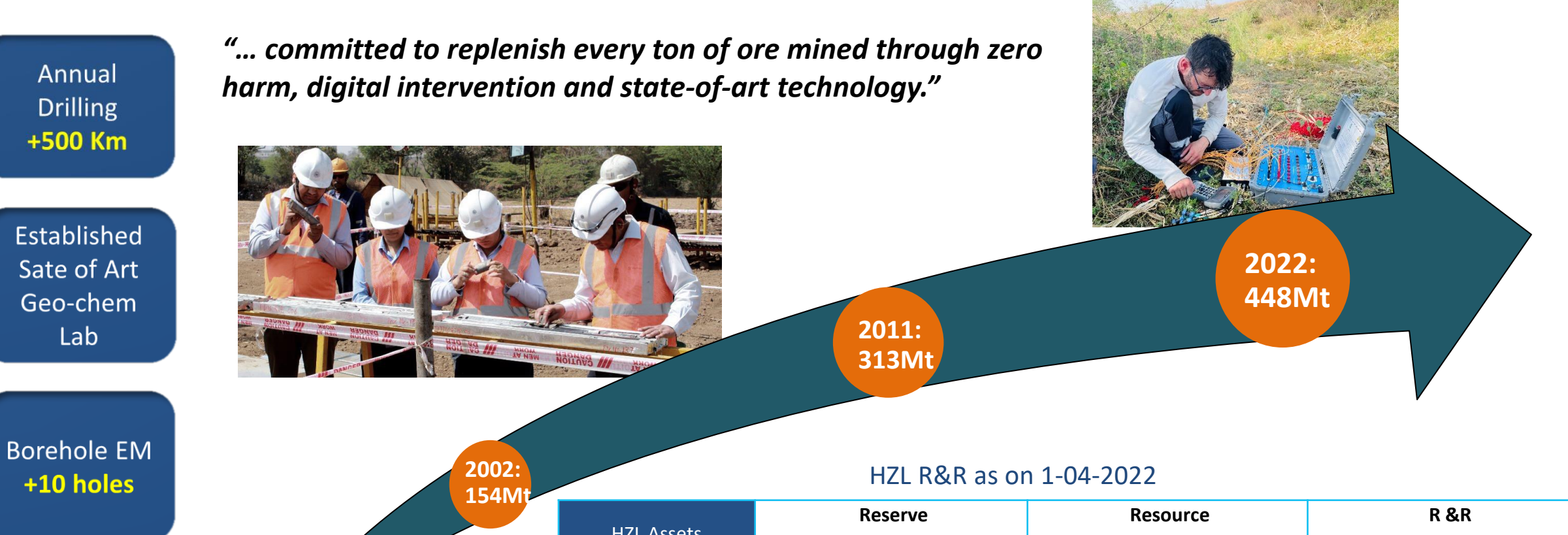

Annual Spending Rs. +325Cr

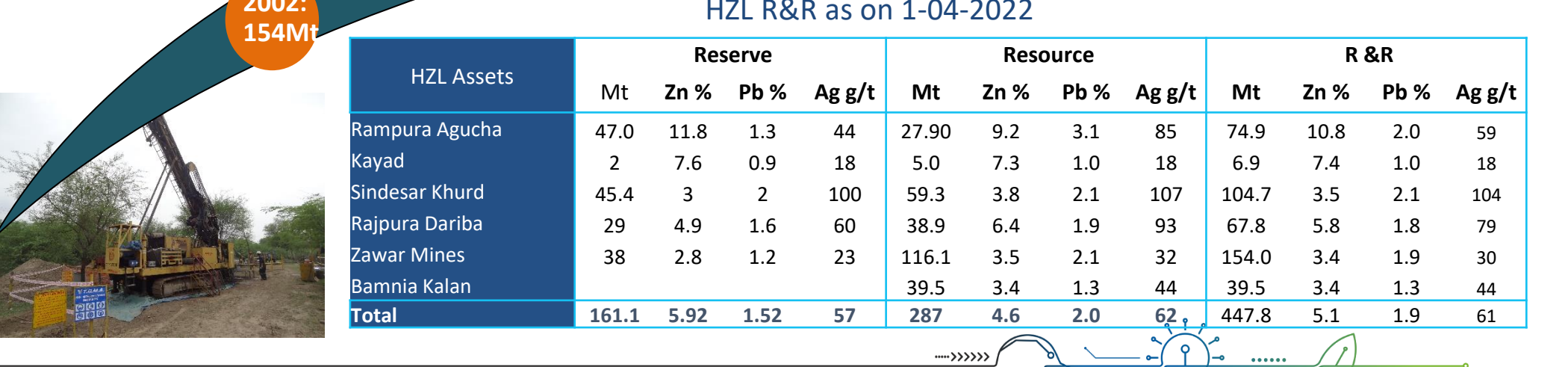

SAFE **IIIIIIIII** 

### **Resource Estimation - Building Blocks**

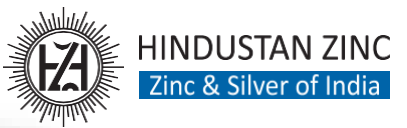

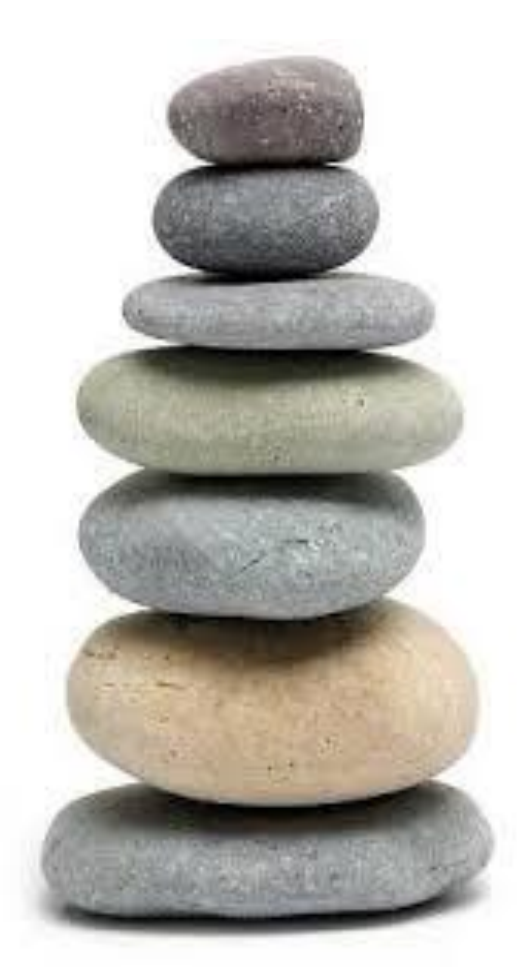

**Resource Modelling & Reconciliation**

**Kriging Neighbourhood Analysis**

**Exploratory Data Analysis**

**Development Mineralised Envelop**

**Post Drilling Activity (Logging, sampling, Assaying etc...)**

**Exploration Drilling**

**Exploration Target Generation**

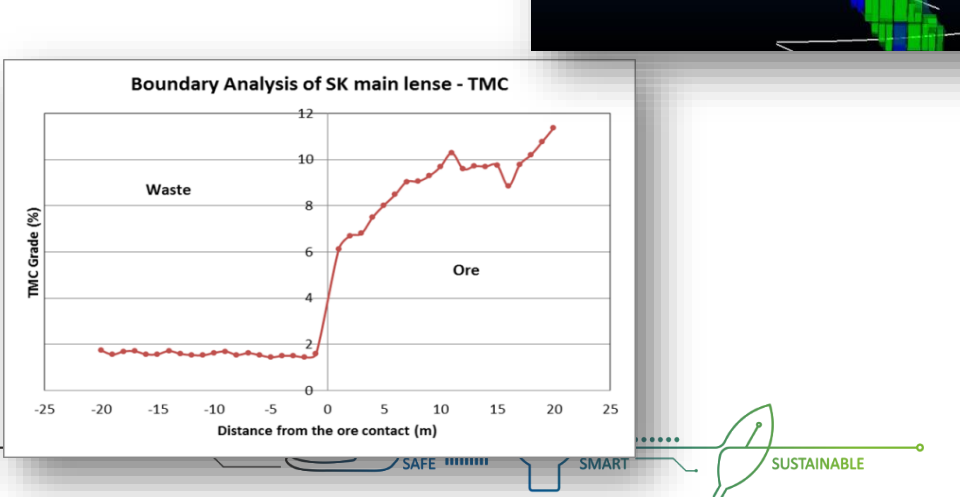

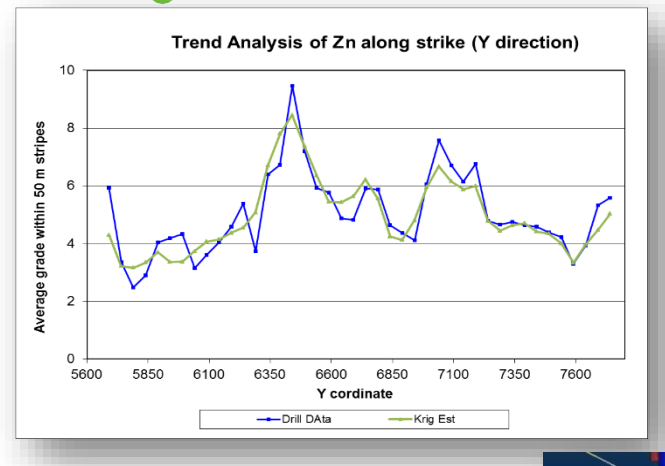

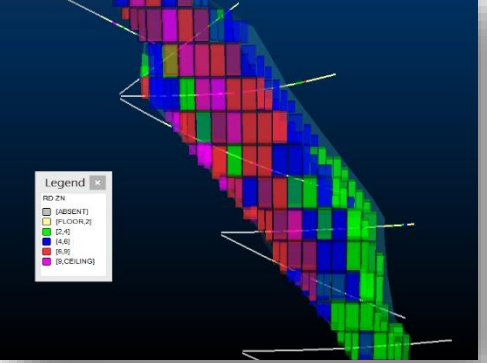

## **Types of 3D Modelling**

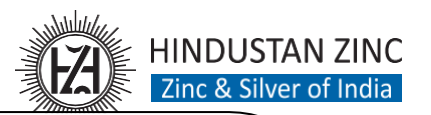

**Explicit Model**

Manually drawn polyline on sections and plans which can be stitched together to form a wireframe volume or surface.

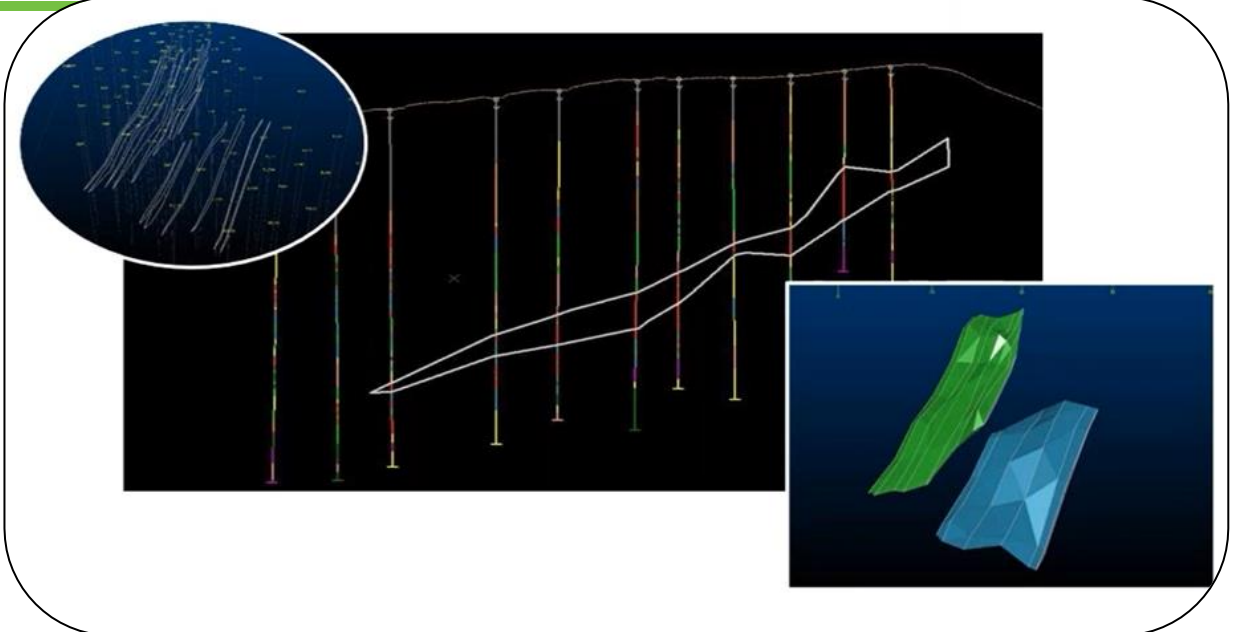

## **Implicit Model**

?

Use of mathematical tools to derive a model from data.

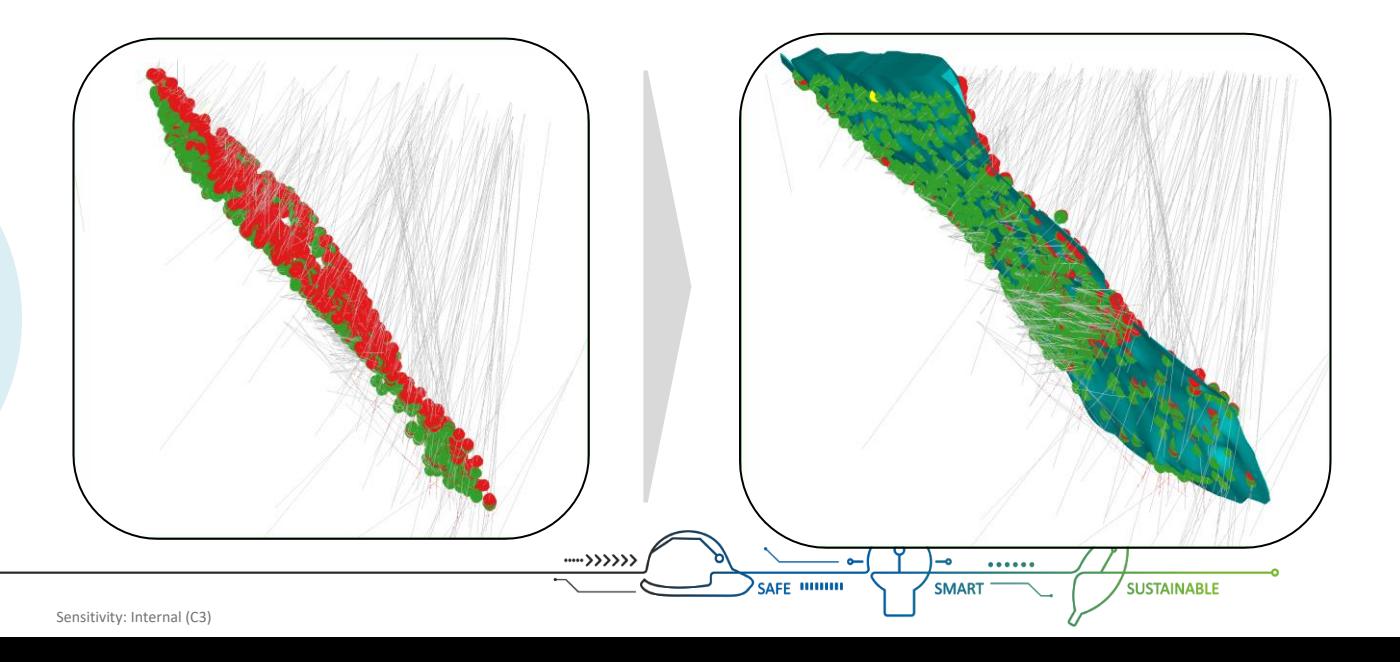

## **Implicit Modeling v/s Explicit Modeling**

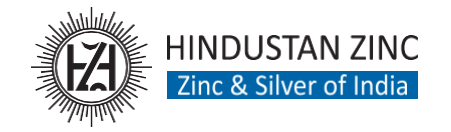

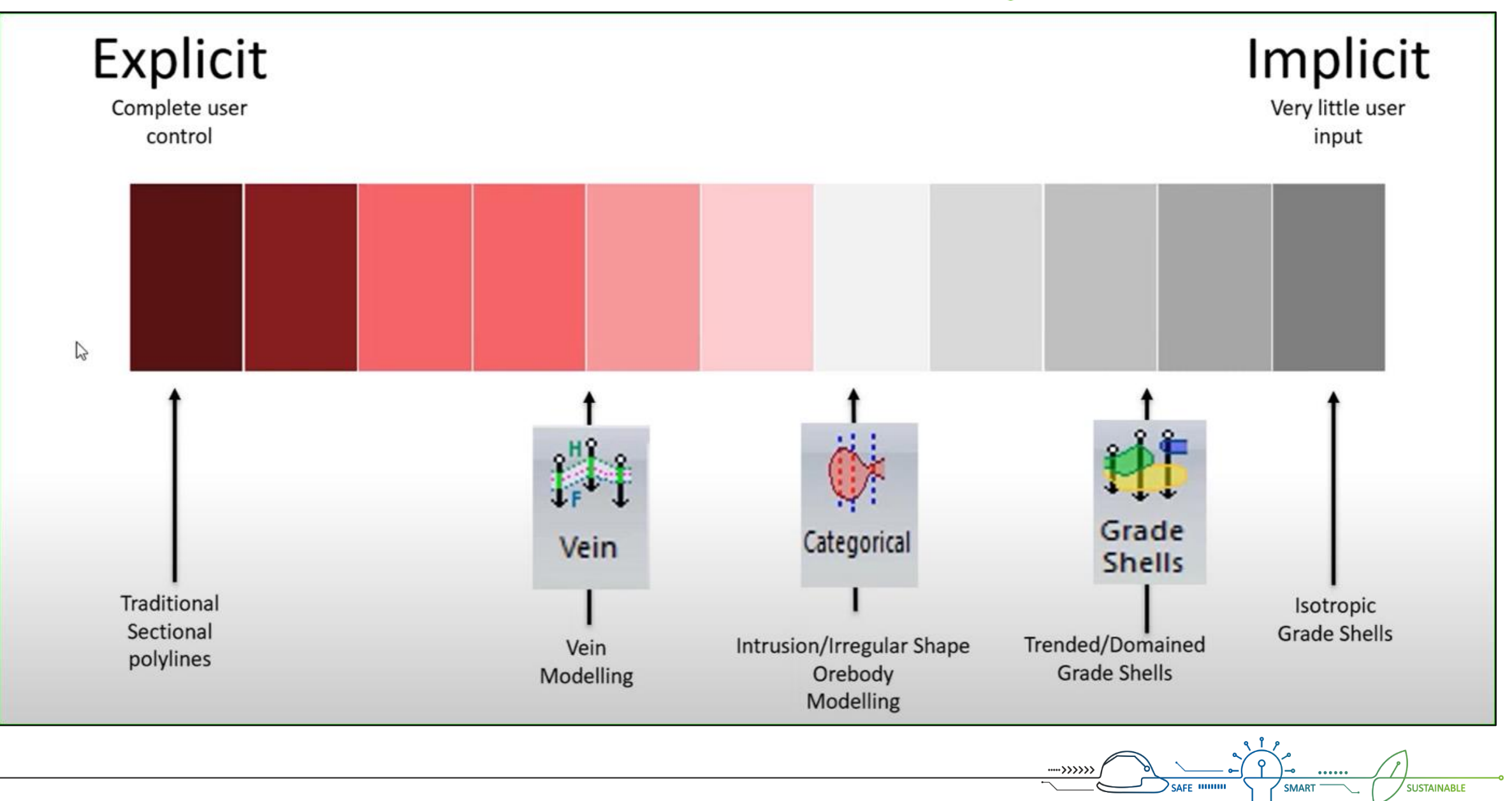

### **The Process**

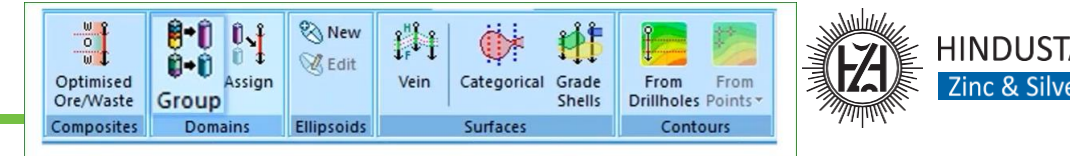

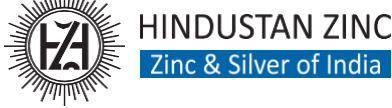

### Composting:  $0.1$  $\begin{bmatrix} 3.1 \\ 0.8 \\ 3.0 \end{bmatrix}$ Step-1  $0.75m1$ • Composites Drill hole data by optimizing the composite interval  $0.5<sub>m</sub>$  $0.1$ using Ore and waste criteria. Group: Step-2 • Define groups containing one or more lithology values ( Mostly in 388381 Case of Multiple vein) Assign: Step-3 • Used to interactively apply lithological values held within a drillhole object to displayed sample intervals. Vein Modelling: Lock to contact points using uncertainty control • Handles drilling data with mixed orientations. Step-4 • Include/ exclude individual contact points • Customise vein boundaries as per geological knowledge Control of pinch out without vein entries

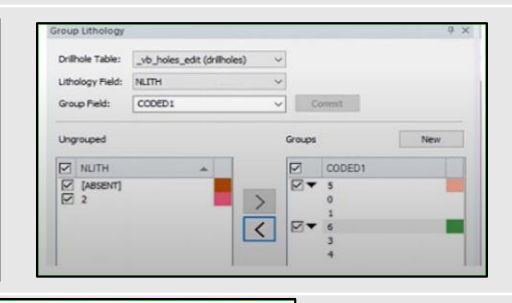

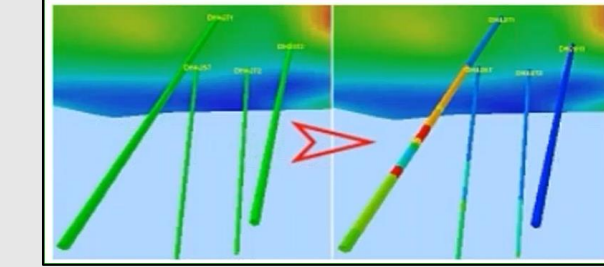

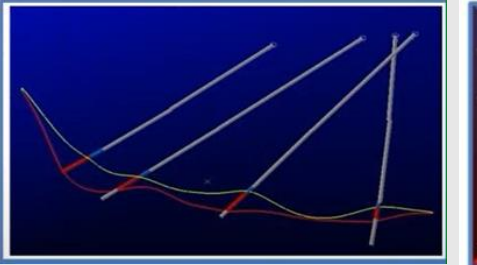

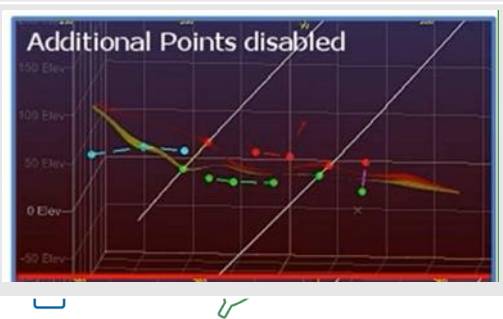

## **Rajpura Dariba Zn-Pb Deposit, HZL**

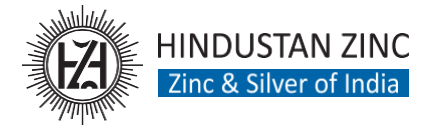

**SUSTAINABLE** 

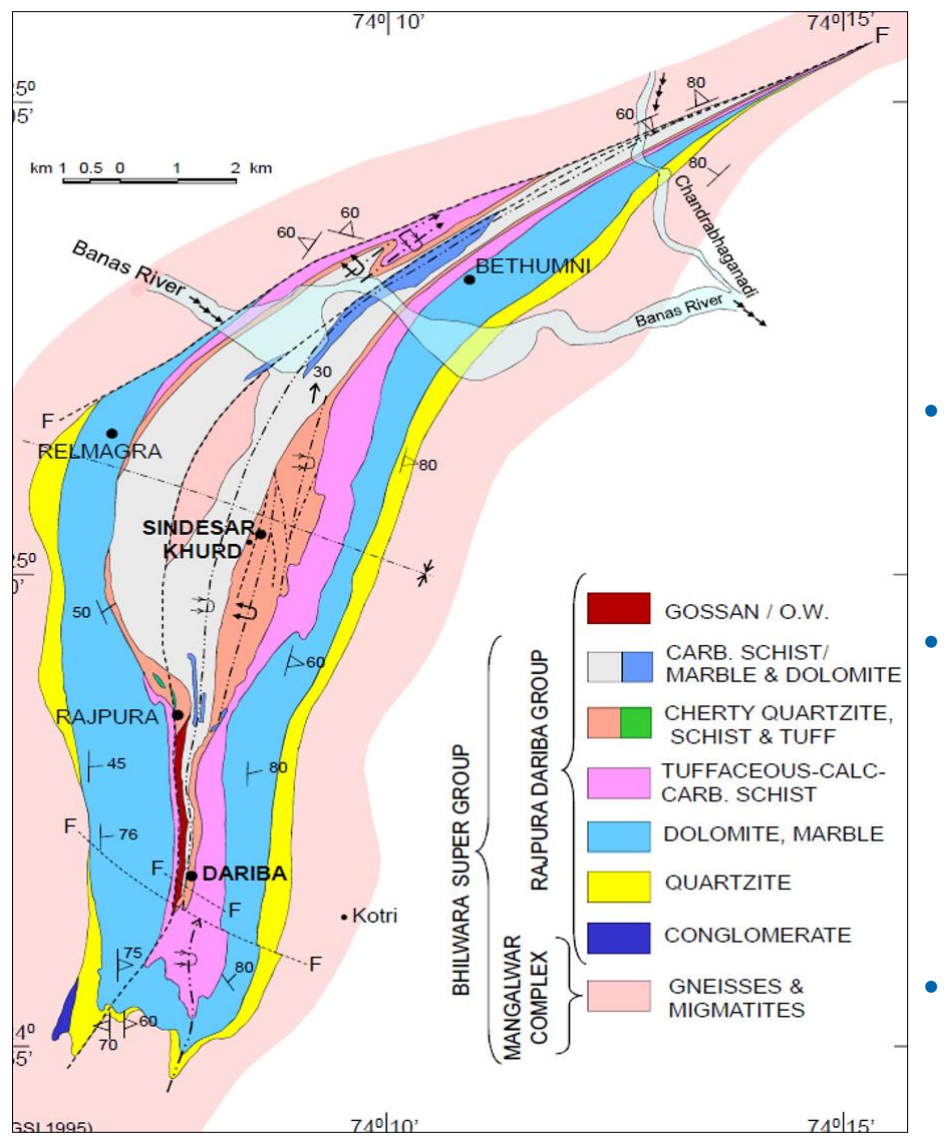

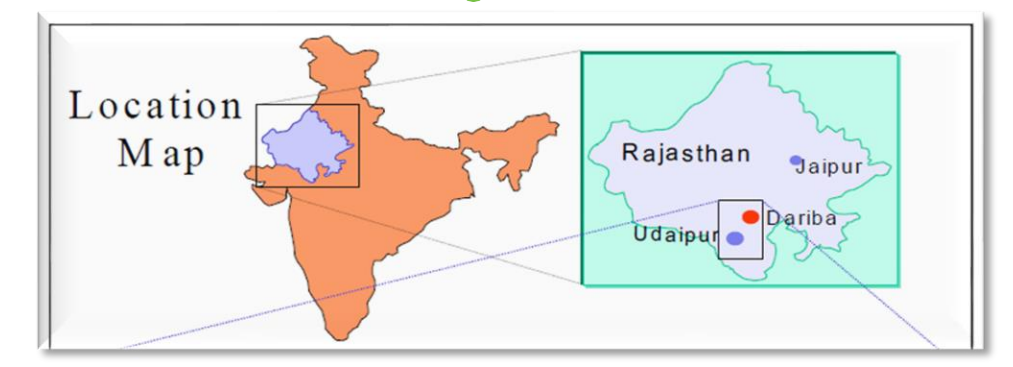

- The Rajpura Dariba Lead-Zinc Mine is located in Rajsamand district of Rajasthan.
	- It is lenticular ore body comprising of two lenses Main lens, and East lens.

Main lens is divided by two barren zones and forms three lodes viz. South,

### Main, and North Lode.

• The Lodes extends over a strike length 2550m in N-S direction with a average

width of 15m and a general dip of 65 to 70 degrees towards east.

## **Conventional Method – Explicit Modelling**

- Orebody solid wireframe models for all four LODES of Rajpura deposit are constructed explicitly in Datamine Studio RM.
- The ore is defined at 3% TMC (Zn+Pb) geological cut-off with 3m minimum mining width, and maximum internal waste parting of 1.5m
- All sections are digitized based on above criteria and closed polyline are constructed at 25 m interval.
- These sections are manually stitched together to form a 3D wireframe model.

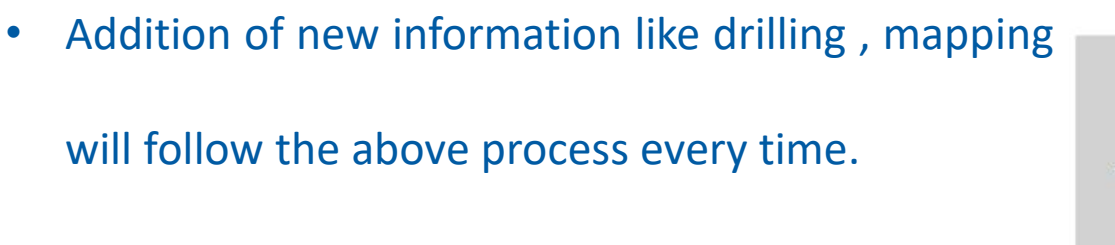

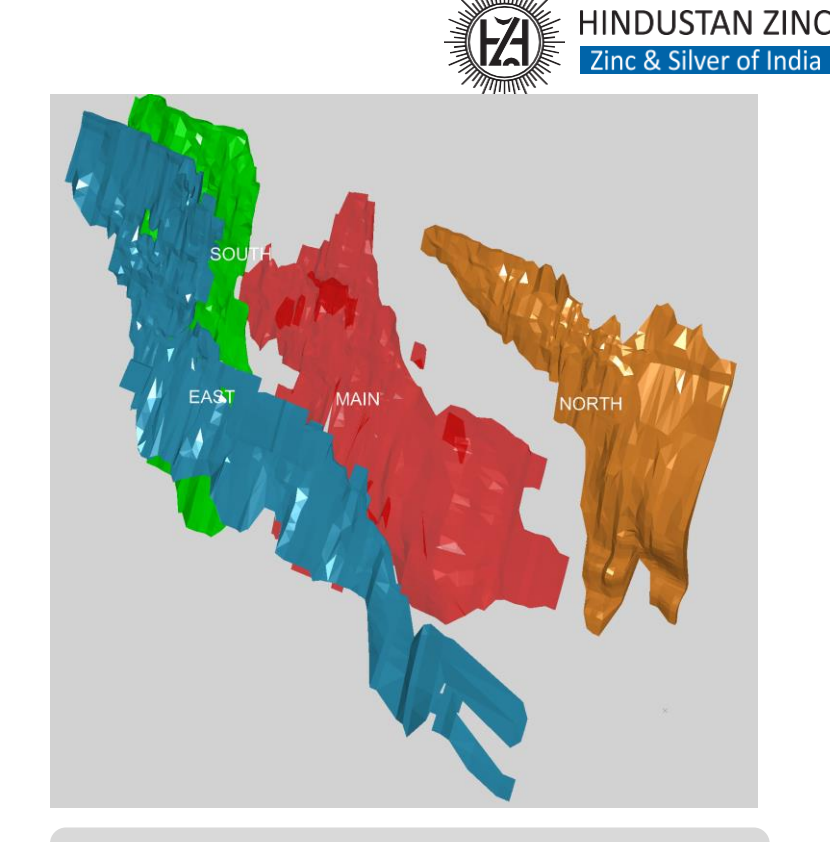

*Solid Models of RD Deposit Lodes by traditional approach-Explicit Modelling*

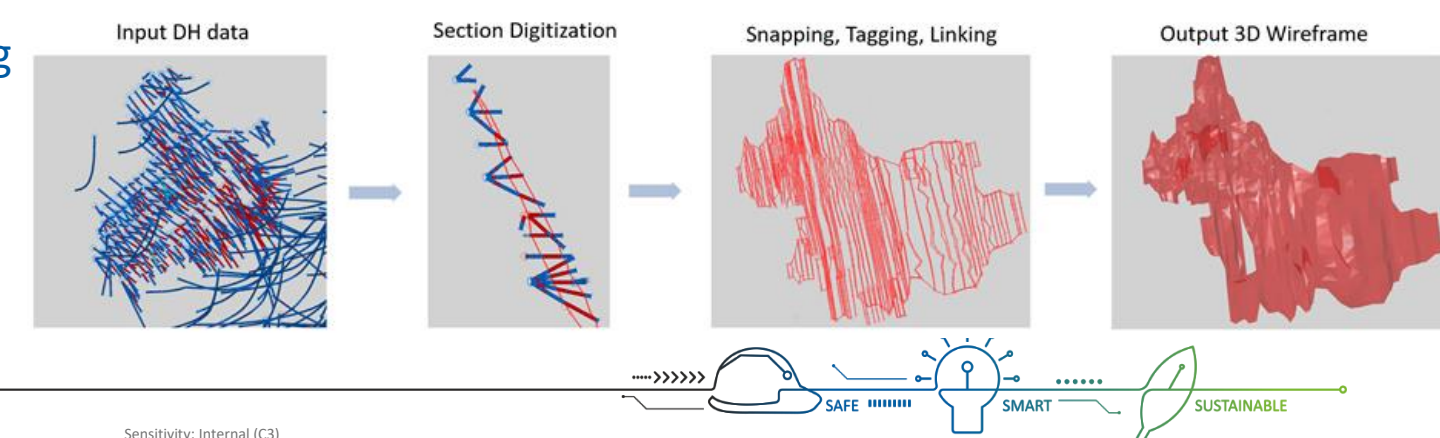

### **A Modern Approach – Implicit Modelling**

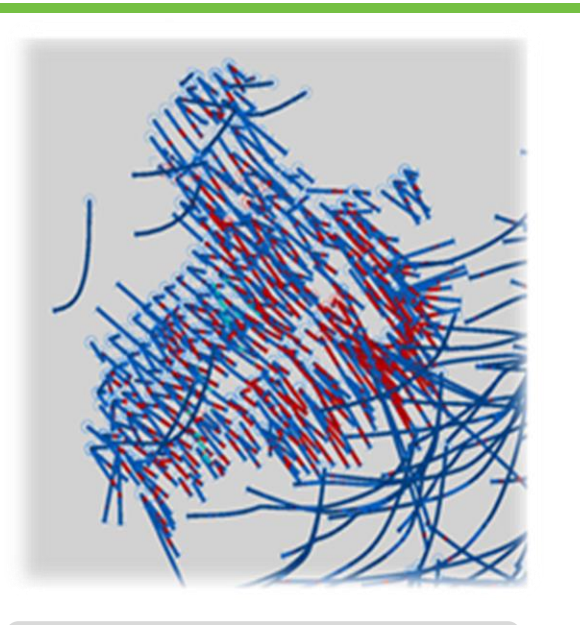

An implicit modelling technique is available in Datamine Studio RM. De-surveyed /holes 3d drill hole file is used as input file after data validation.

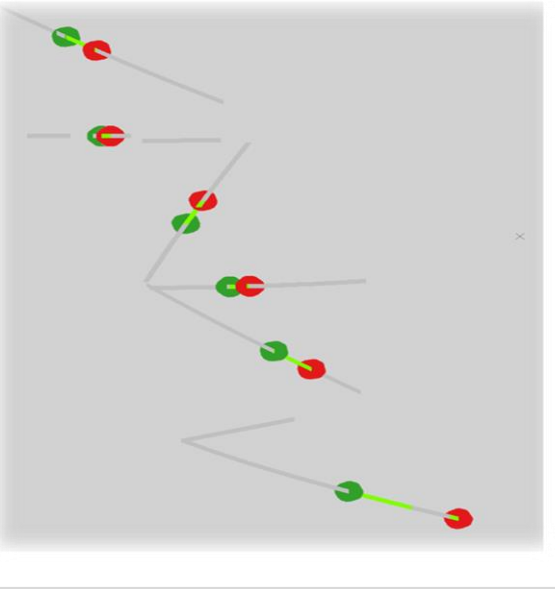

### **Data Preparations Compositing (COMPSE) Vein Modelling Modelling Model Validation**

The input drill hole data is coded with Ore/Waste unique codes e.g., 1,0 for ore zones and waste. These coded are the used by the software to run the algorithm for constructing 3D model

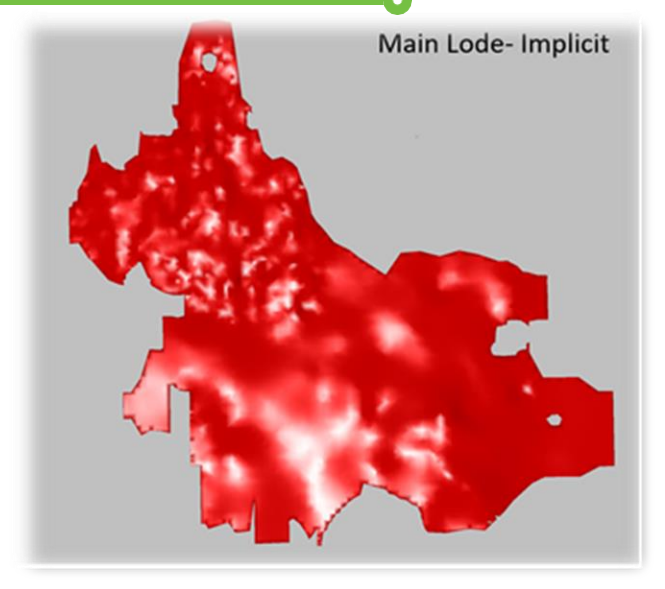

In Datamine Vein Modelling tool is used to model hanging wall (HW) and/or footwall (FW) surfaces based on input sample values. The output will be a vein type or lensoidal structure.

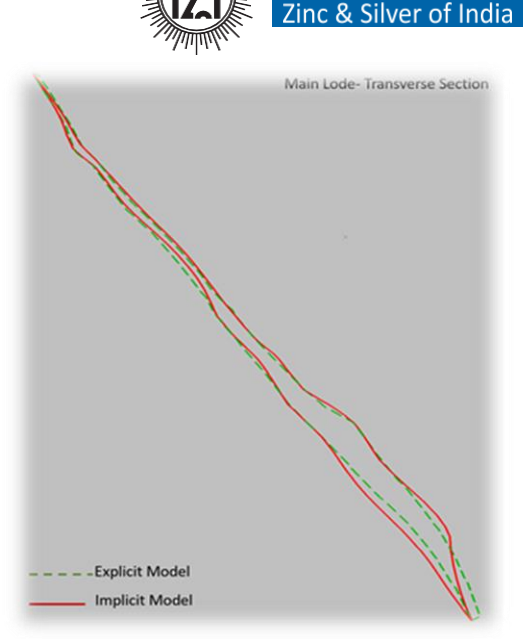

**HINDUSTAN ZINC** 

Validation of new implicit model against the previous explicit model through visual display and statistical validation suggest that it is matching very well.

**SUSTAINABLE** 

## **Comparison between Output Implicit vs Implicit Models**

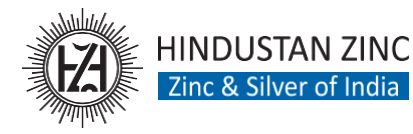

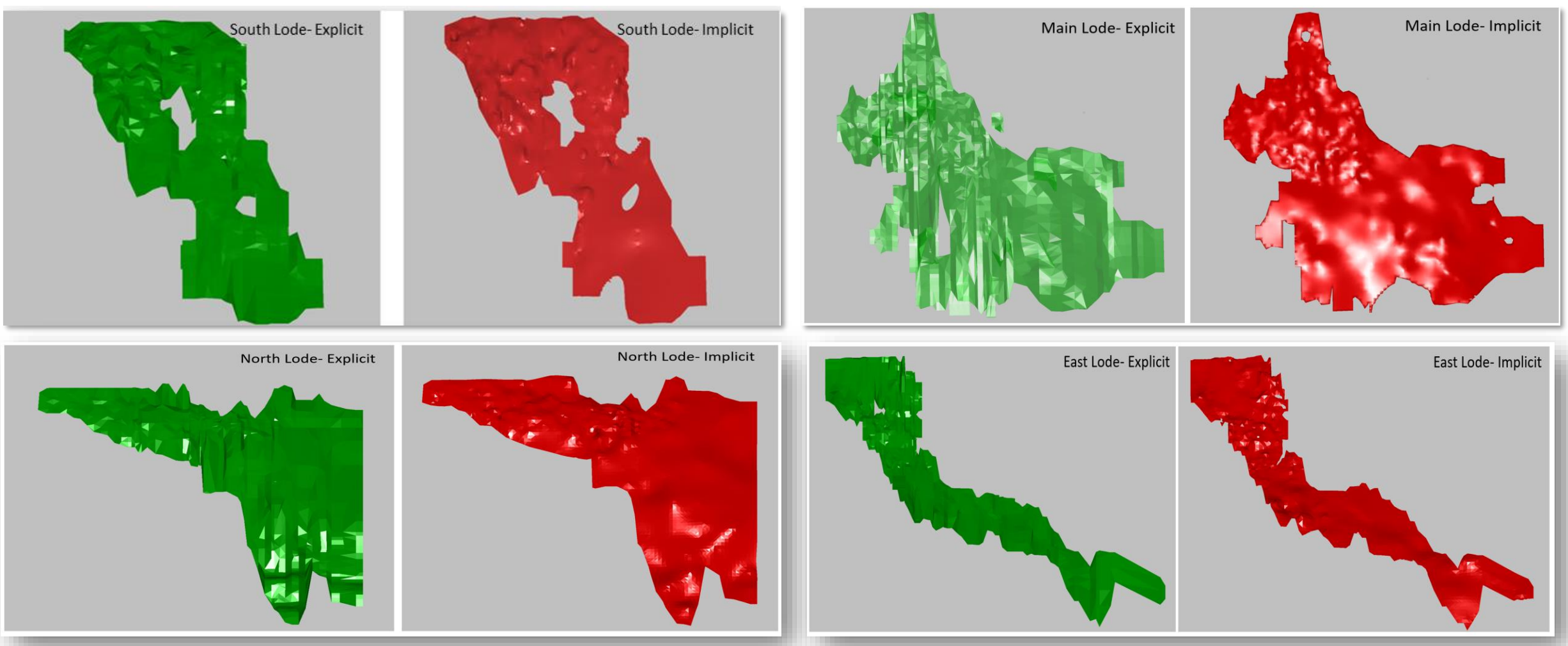

The comparison considering the shape, volume, and geometry between implicit models and explicit models suggest that overall shape of orebody model reconciled very well volume difference between implicit models and explicit wireframes was under tolerance limit under ±2%.

The implicit models reduce the time substantially, it reduced from 40-50 days to 10 days. Update can be done in hours.

### **Conclusion**

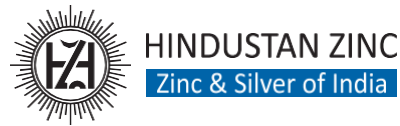

- **Lowers geological risk** by allowing the users to freedom with more controls to quickly build a valid geological model.
- Updating the geological model with additional drilling or sampling requires **takes less efforts and time**.
- Output models reproduced with **recorded** set of **input parameters** and a more hands-on approach of section analysis and editing.
- Implicit solid models **do not require** wireframe **validation** since they have neither openings, non self-intersecting or duplicate faces/shared edges.
- Techniques allows the geologist **to focus** their attention on **understanding the geology**.

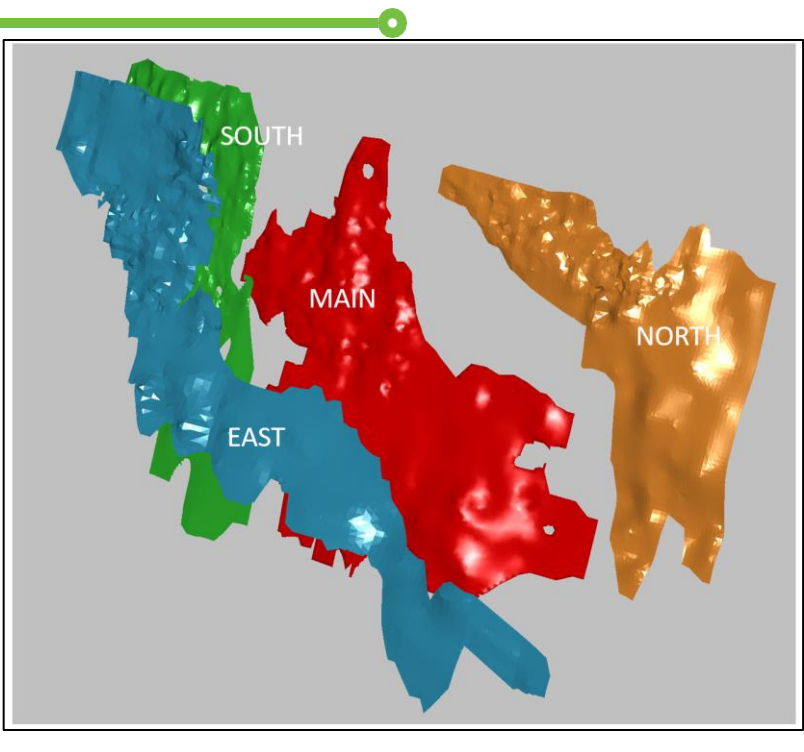

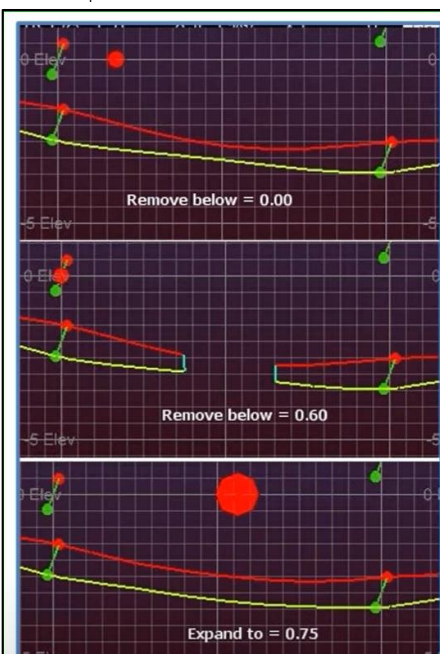

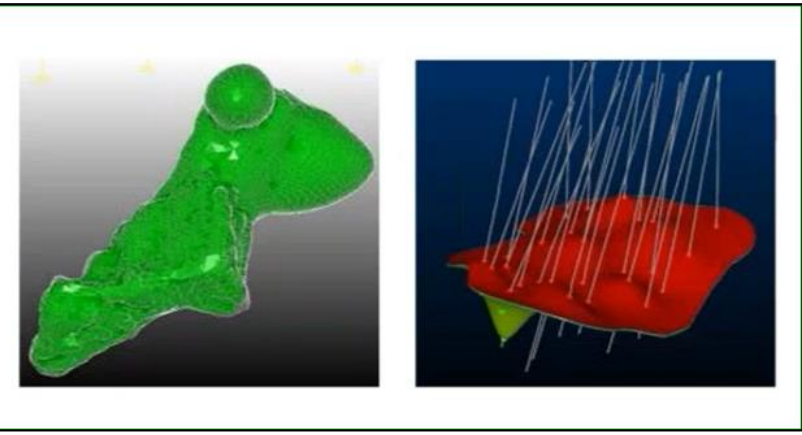

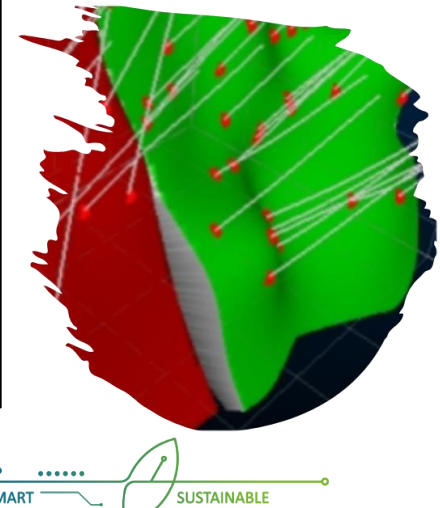

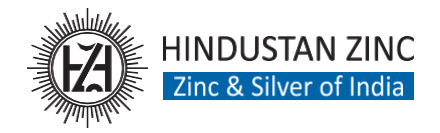

## **1. Disclosure for companies listed on securities**

### **exchanges**

- Information for (potential) investors
- **2. Governmental, inter-governmental, or NGO reporting of mineral resource estimates and forecasts**
	- Understanding inventory to underpin minerals policies,
	- Attract inward investment and exploration activity

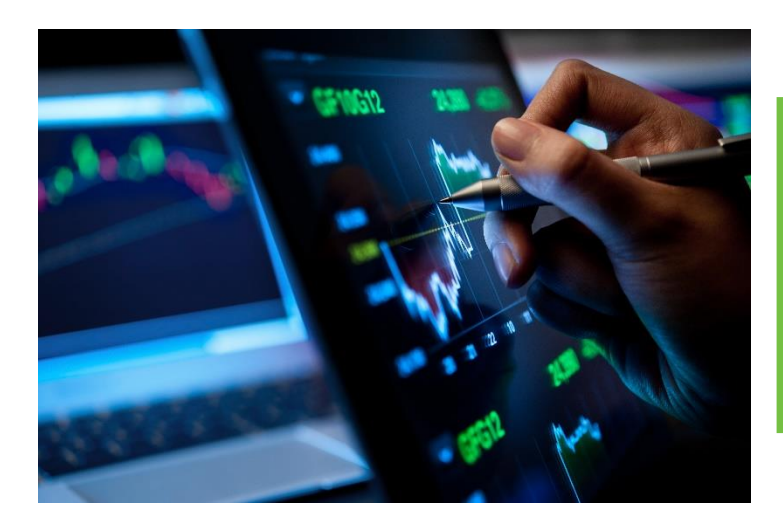

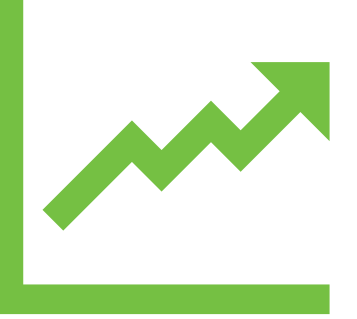

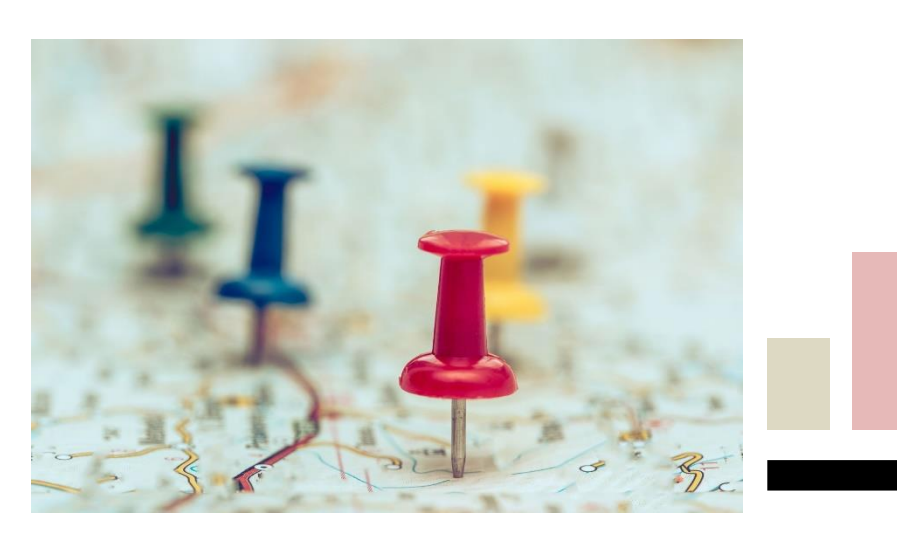

### **Codes are part of a bigger regulatory environment**

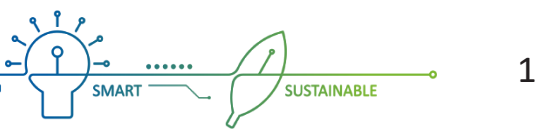

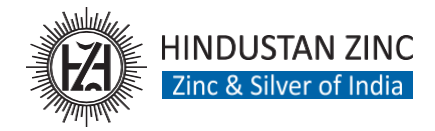

# Crirsco COMMITTEE FOR MINERAL RESERVES TERNATIONAL REPORTING STANDARDS

It was formed to promote International Best Practices in the Reporting of Mineral Exploration Results, Mineral resource and Mineral Reserves.

**The National Committee for Reporting Mineral Resources and Reserves in India (NACRI) was formed as an independent body on 19th November 2015 under the guidance of MEAI.** NACRI prepared The Indian Mineral Industry Code for reporting Mineral Resources and Reserves in India **(IMIC) Approved by CRIRSCO on 1-Aug-2019**

### **CRIRSCO-NACRI-MEAI Management Structure**

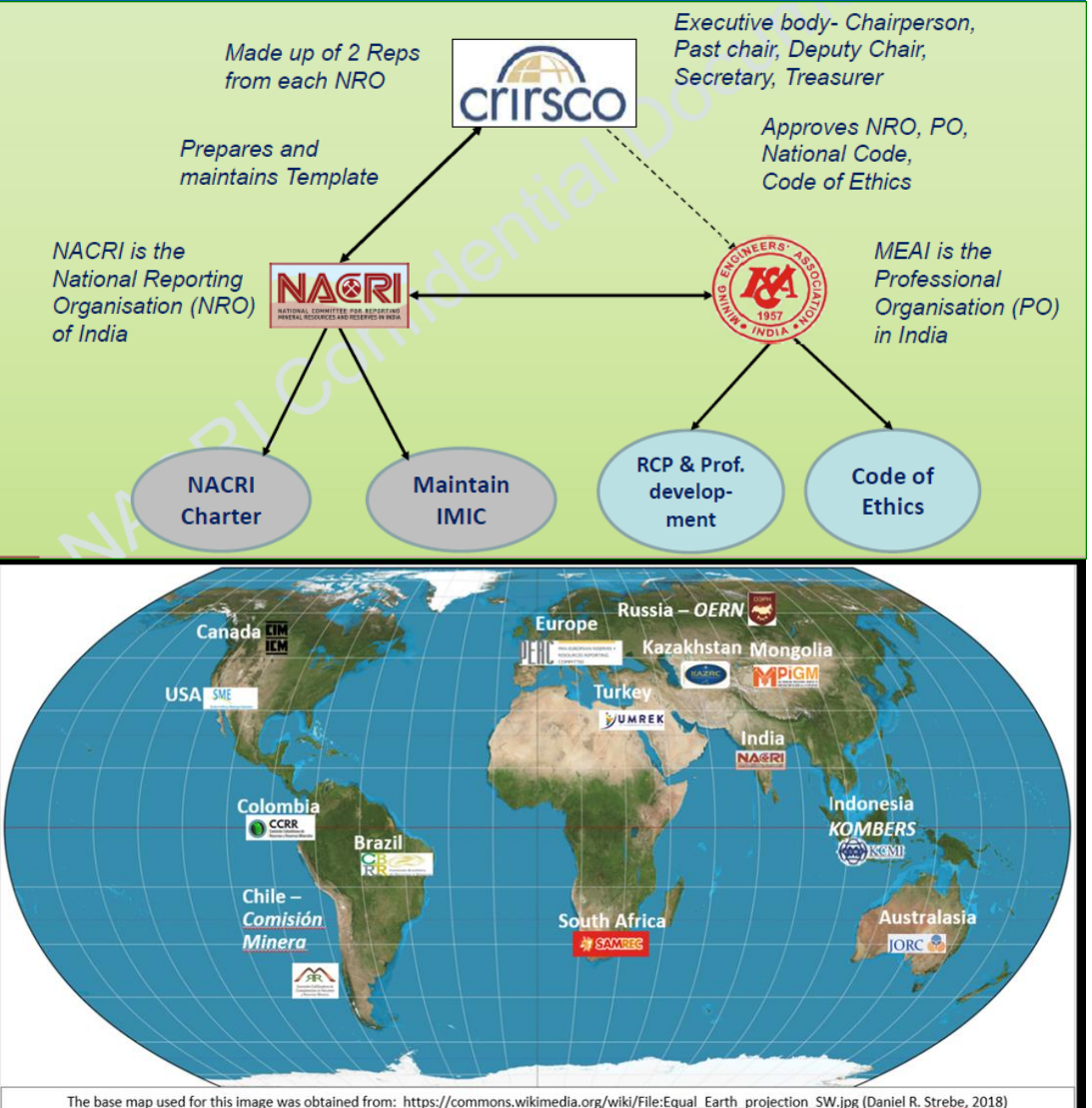

The original and modified image are licensed under the Creative Commons Attribution-Share Alike 4.0 International license.

### **CRIRSCO Template**

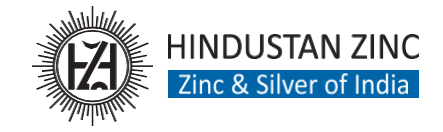

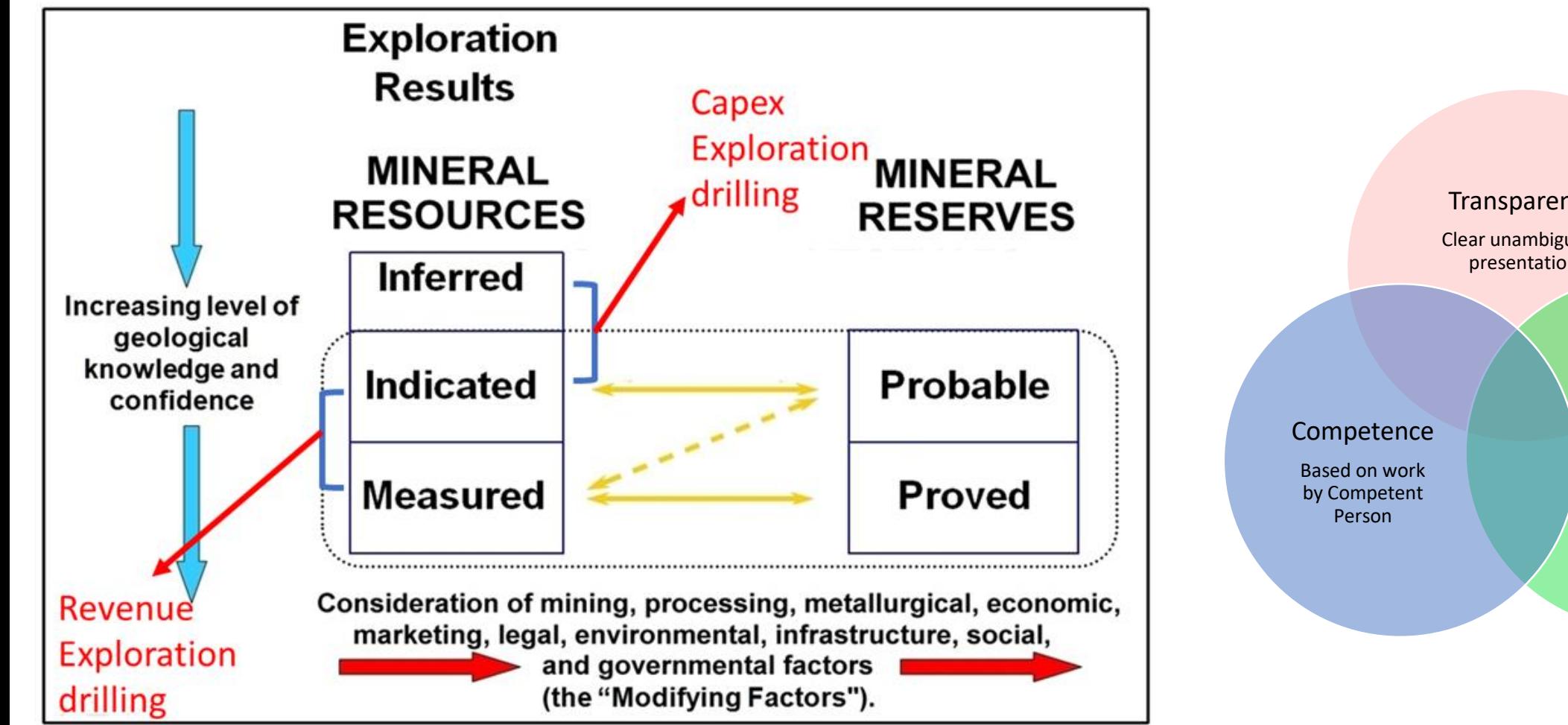

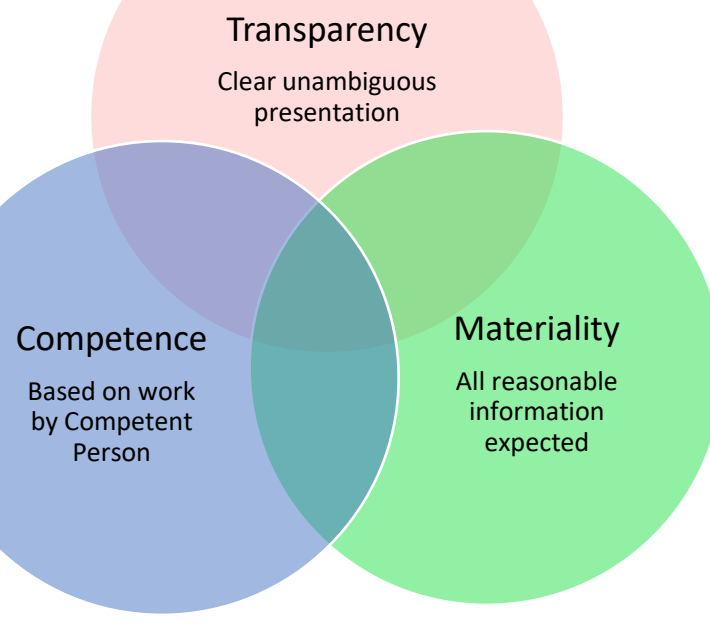

1

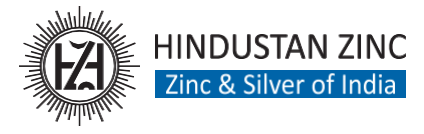

## **UNFC**

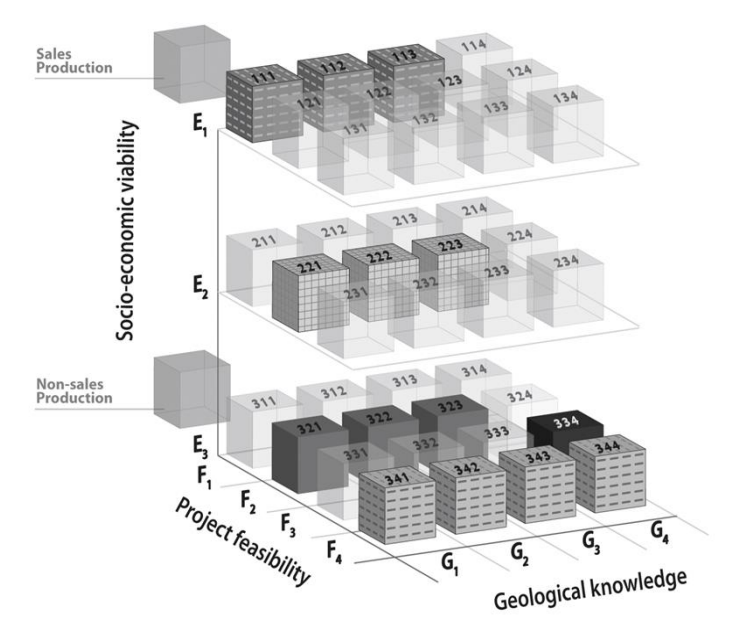

## Generic, Principle based 3 Axis Economic and social, Feasibility and project status Geological

Numerical code

### Applied directly or as harmonizing tool

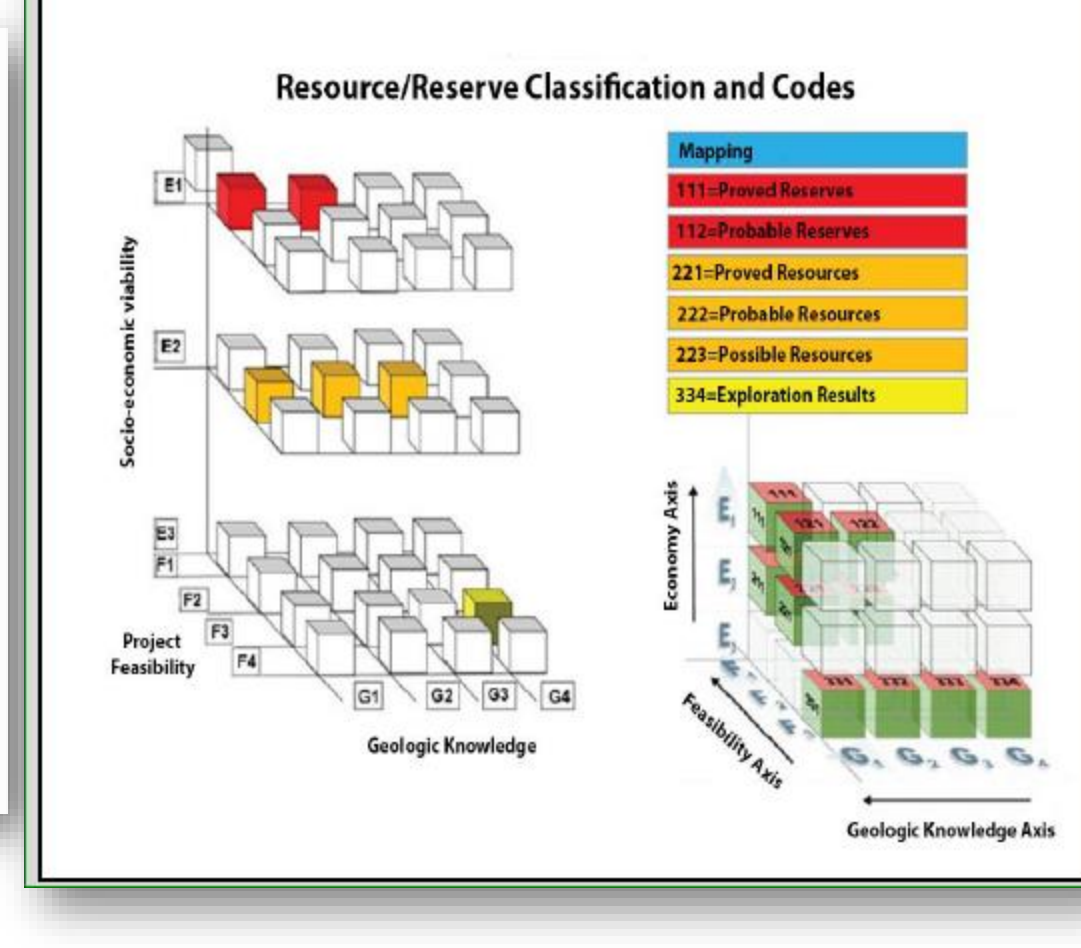

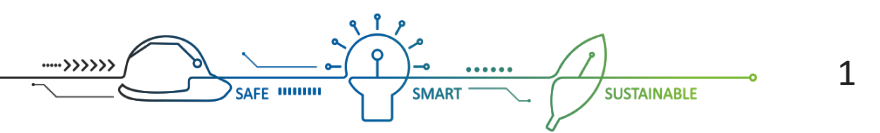

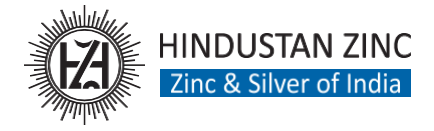

1

SUSTAINABLE

## **CRIRSCO Template v/s UNFC - 2009**

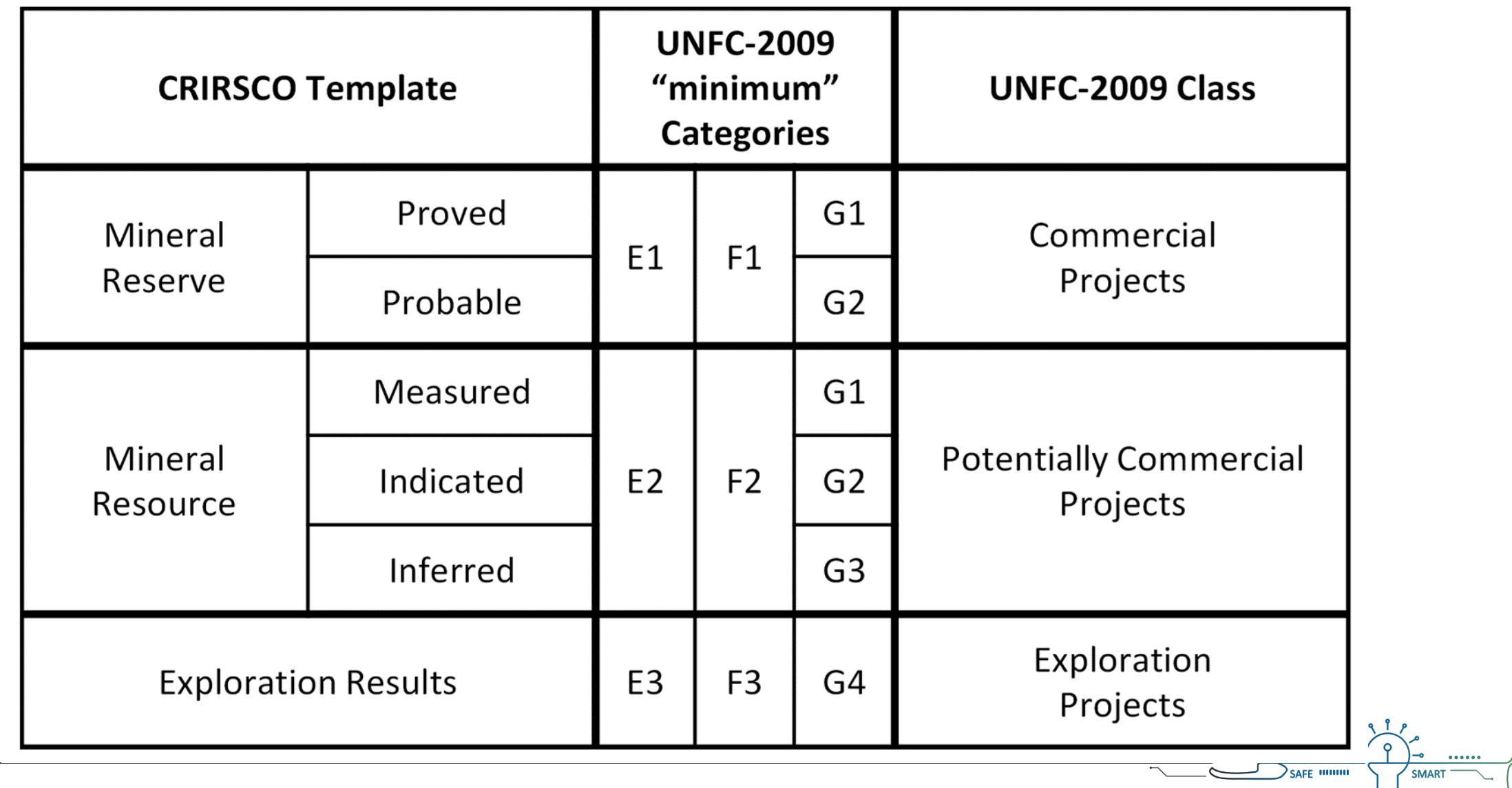

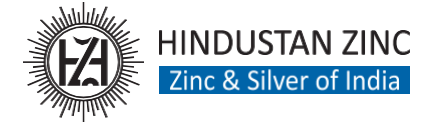

# Thanks for patient listening

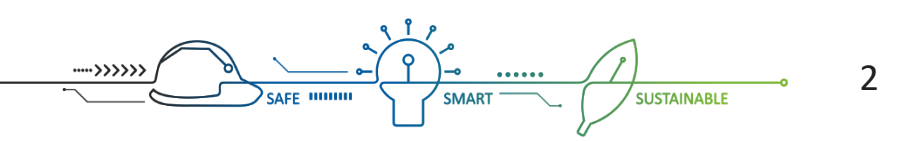